# , tushu007.com

## << Pro/ENGINEER >>

<< Pro/ENGINEER >>

13 ISBN 9787115221667

10 ISBN 7115221669

出版时间:2010-4

页数:318

PDF

更多资源请访问:http://www.tushu007.com

# << Pro/ENGINEER >>

Pro/ENGINEER 4.0 Pro/ENGINEER

 $\begin{array}{ccccccc} \begin{matrix} a & & & \cdots & & * & * & * \end{matrix} & & \begin{matrix} a & & & \cdots & a \end{matrix} & & \cdots & & \begin{matrix} a & & & \cdots & a \end{matrix} & & \cdots & & \begin{matrix} a & & & \cdots & a \end{matrix} & & \cdots & & \begin{matrix} a & & & \cdots & a \end{matrix} & & \cdots & & \cdots & & \cdots & & \cdots & & & \cdots & & & \cdots & & & \cdots & & & \cdots & & & \cdots & & & \cdots & & & \cdots & & & \cdots & & & \cdots & & & & \cdots & & & & \cdots &$ 9 Pro/ENGINEER 4.0

## << Pro/ENGINEER >>

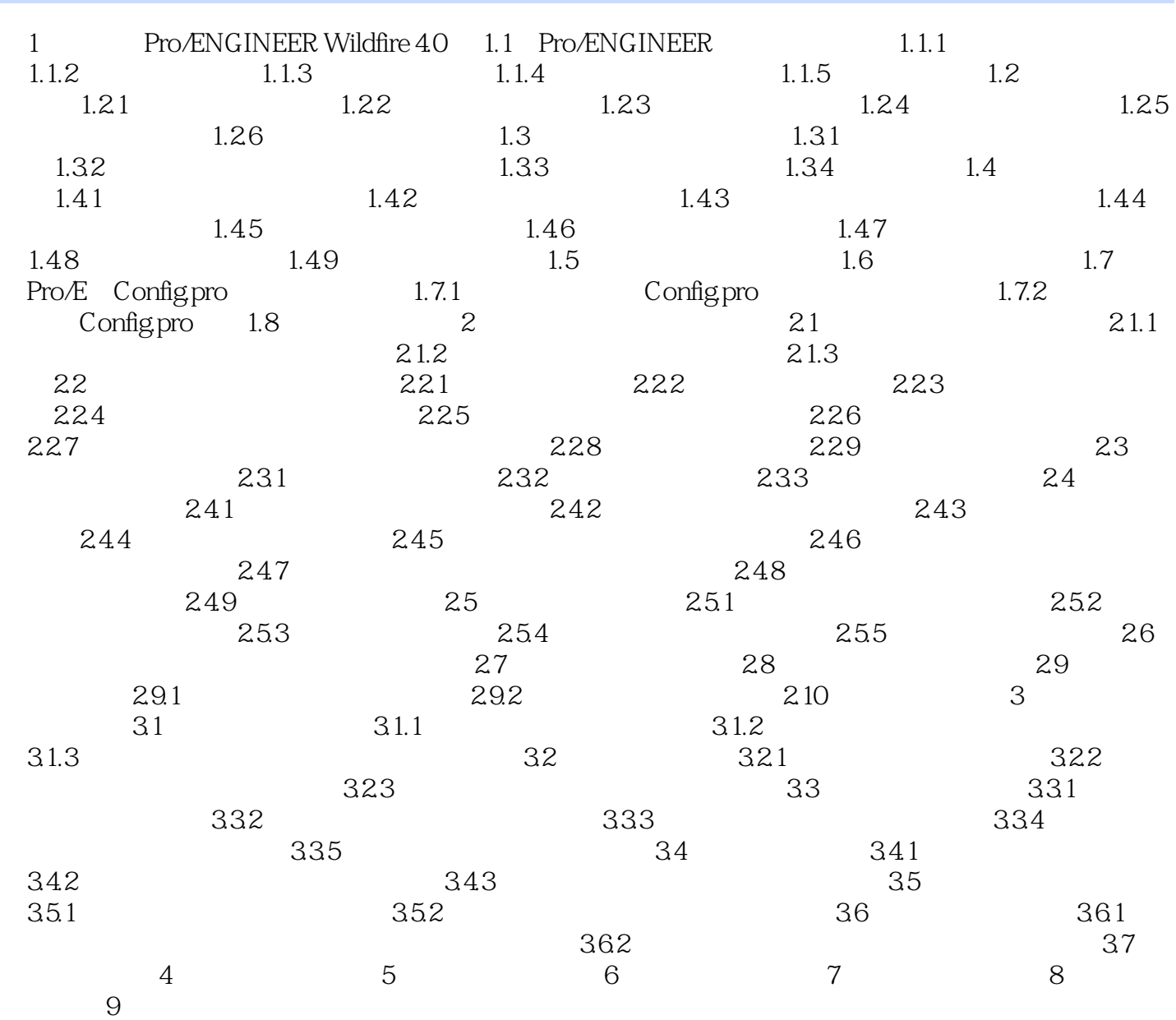

#### << Pro/ENGINEER >>

本站所提供下载的PDF图书仅提供预览和简介,请支持正版图书。

更多资源请访问:http://www.tushu007.com